# Lecture 9: Recursive Programming

07/13/22

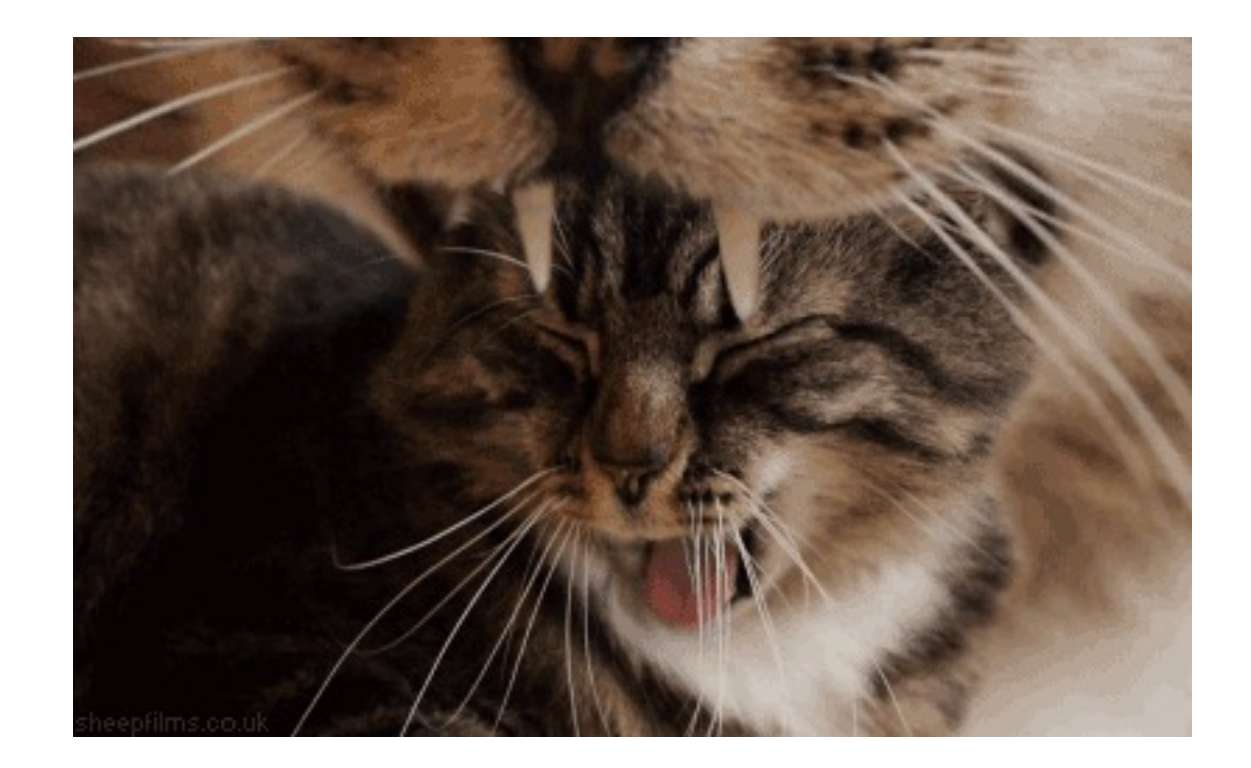

### Announcements

- A1 resubmission due Wednesday, July 13<sup>th</sup> @ 11:59pm
	- Tonight!
- A3 due Thursday, July 14<sup>th</sup> @ 11:59pm

### Recursion and cases

Every recursive algorithm involves at least 2 cases:

- base case: the simplest case
- recursive case: does a tiny bit of work, then breaks down the problem into a smaller version of itself

Some recursive algorithms have more than one base or recursive case, but all have at least one of each.

## Roadmap for the week

- Monday
	- Introduce idea of recursion
	- Goal: Understand idea of recursion and read recursive code
- Tuesday
	- Practice reading recursive code
- Wednesday
	- More complex recursive examples
	- Goal: Identify recursive structure in problem and write recursive code
- Thursday
	- Practice writing recursive code

```
// post: returns an integer where every digit of n is
// replaced by two of that digit.
// Example: doubleUp(348) returns 334488
// Example: doubleUp(-348) returns -334488
public static int doubleUp(int n) {
   if (n < 0) {
      return -doubleUp(-n);
   } else if (n < 10) {
      return n * 11;
   } else {
      return 100 * doubleUp(n / 10) + doubleUp(n * 10);
   }
```
}

```
Below is a trace of the call doubleUp(-348):
         doubleUp(-348)
             is < 0, so execute first branch
             compute doubleUp(-n), which is doubleUp(348)
                  not < 0, not < 10, so execute third branch
                  | compute doubleUp(34)
                      not < 0, not < 10, so execute third branch
                      compute doubleUp(3)
                           not \langle 0, \text{but is} \langle 10, \text{so execute second branch} \ranglereturn n * 11 (33)
                  | | compute doubleUp(4)
                           not \langle 0, \text{but is} \langle 10, \text{so execute second branch} \ranglereturn n * 11 (44)
                      return first * 100 + second (33 * 100 + 44 = 3344)
                  | compute doubleUp(8)
                      not < 0, but is < 10, so execute second branch
                      return n * 11 (88)
                  | return first * 100 + second (3344 * 100 + 88 = 334488)
             return the negation of that result (-334488)
```

```
// post: returns a string where every character of str 
// is replaced by two of that character
// Example: doubleUp("cat") returns "ccaatt"
// Example: doubleUp("") returns ""
public static String doubleUp(String str) {
   if (str.length() \leq 1) {
      return str + str;
   } else {
      char c = str.charAt(0);return "" + c + c + doubleUp(str.substring(1));
   }
```
}

## Recursive Data - File

- A file is one of:
	- A simple file (image, text file, etc.)
	- A directory containing files
- Directories can be nested to an arbitrary depth

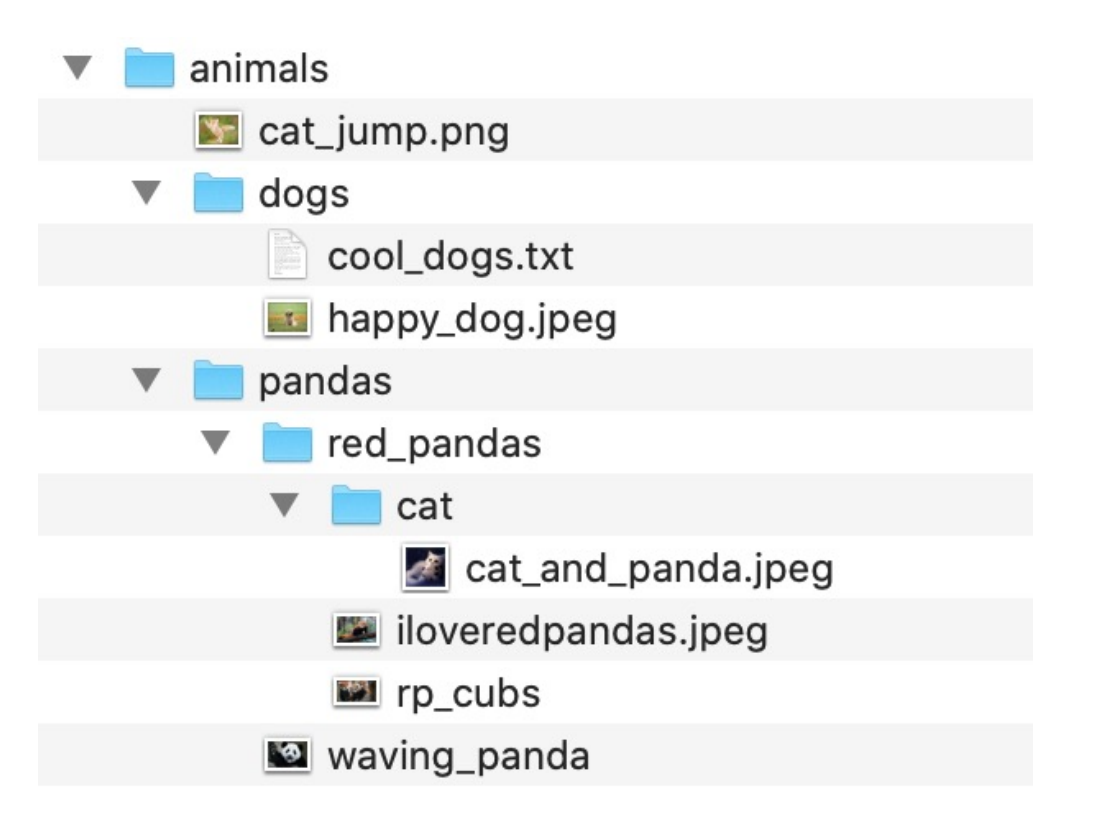

## print method

- Write a method print accepts a File parameter and prints information about that file.
	- If the File object represents a normal file, just print its name.
	- If the File object represents a directory, print its name and information about every file/directory inside it, indented.

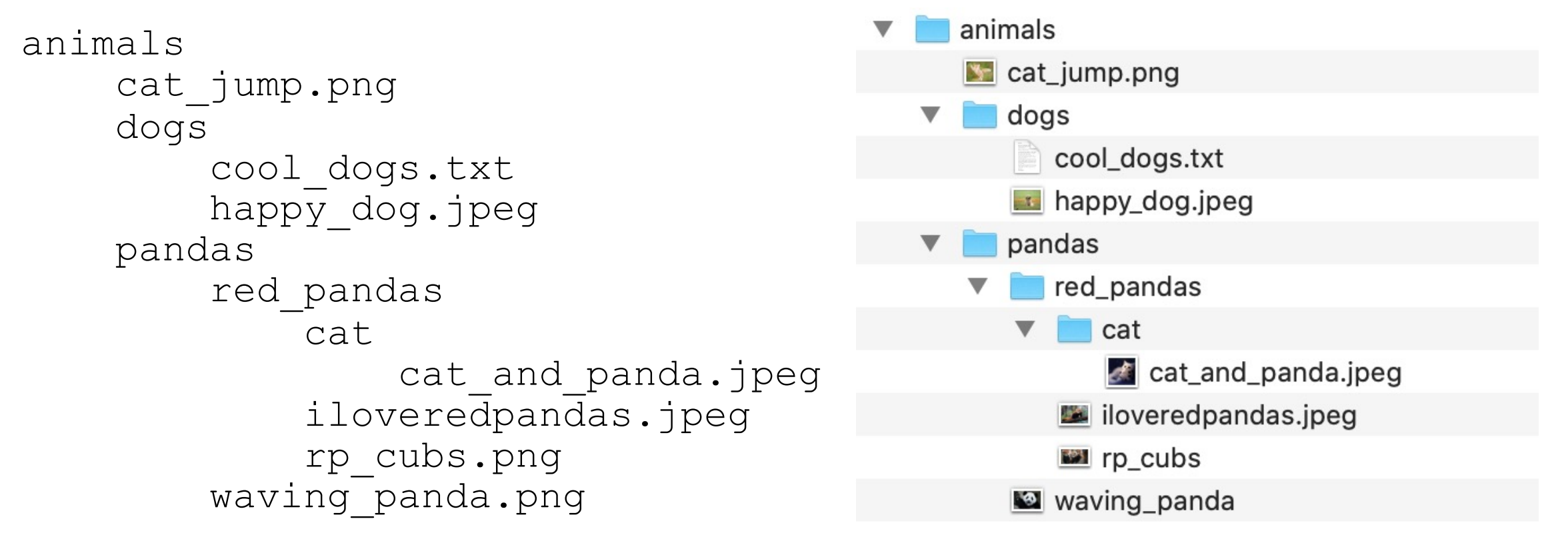

# File objects

• A File object (from the java.io package) represents a file or directory on the disk.

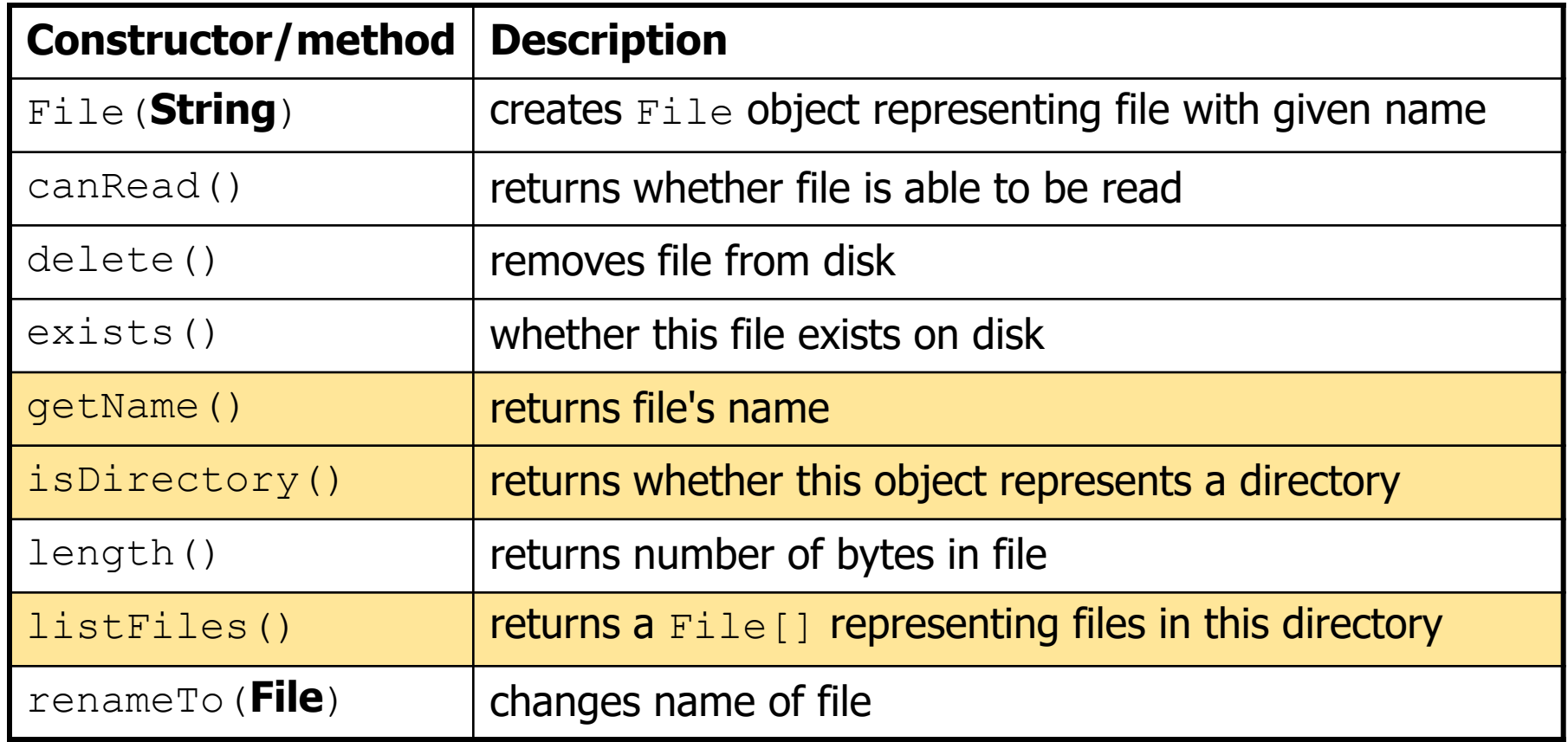